## **Kubernetes Environment**

## **Under The Hood**

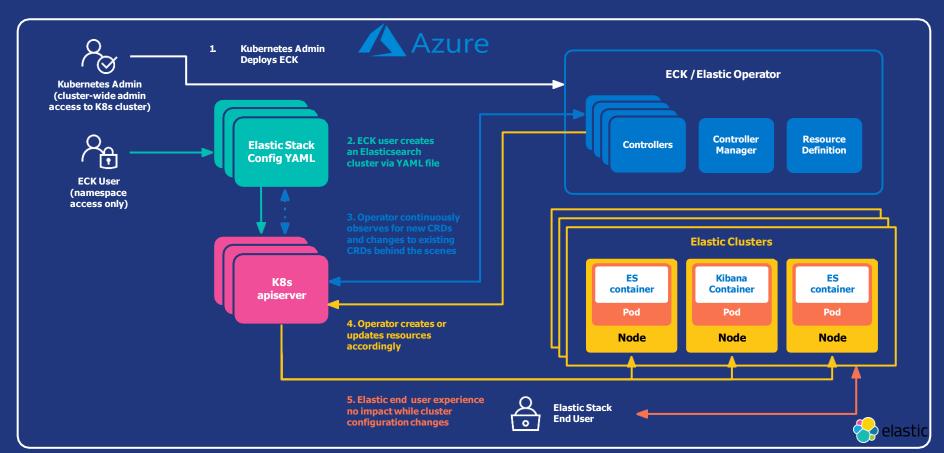